## *ScopiX* **génération IV - Oscilloscope numérique portable autonome de 60 à 300 MHz à voies isolées : GUIDE DE DEMARRAGE & MISE EN ROUTE : 4 étapes**

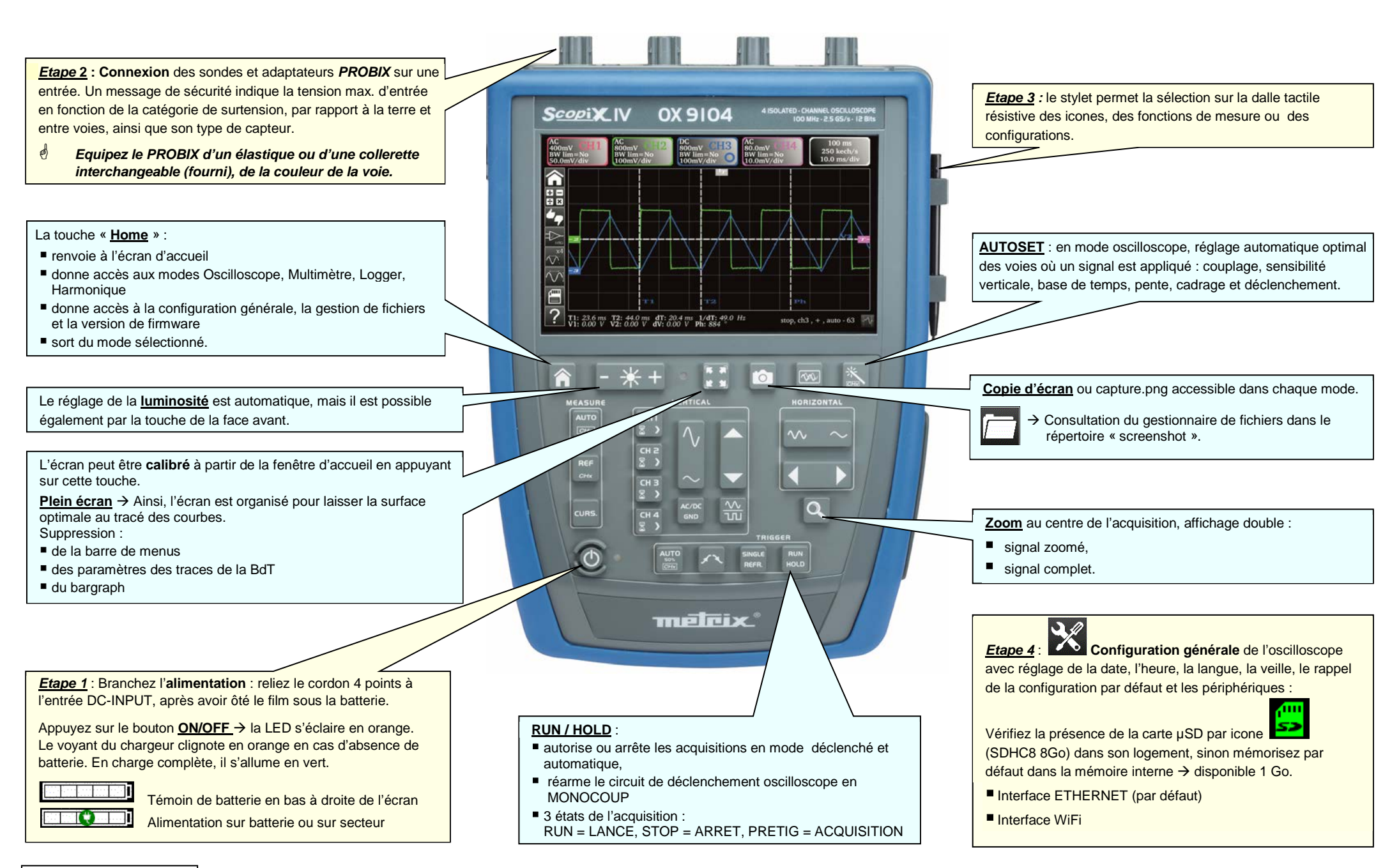

X04758A01 - Ed. 1- 10/17

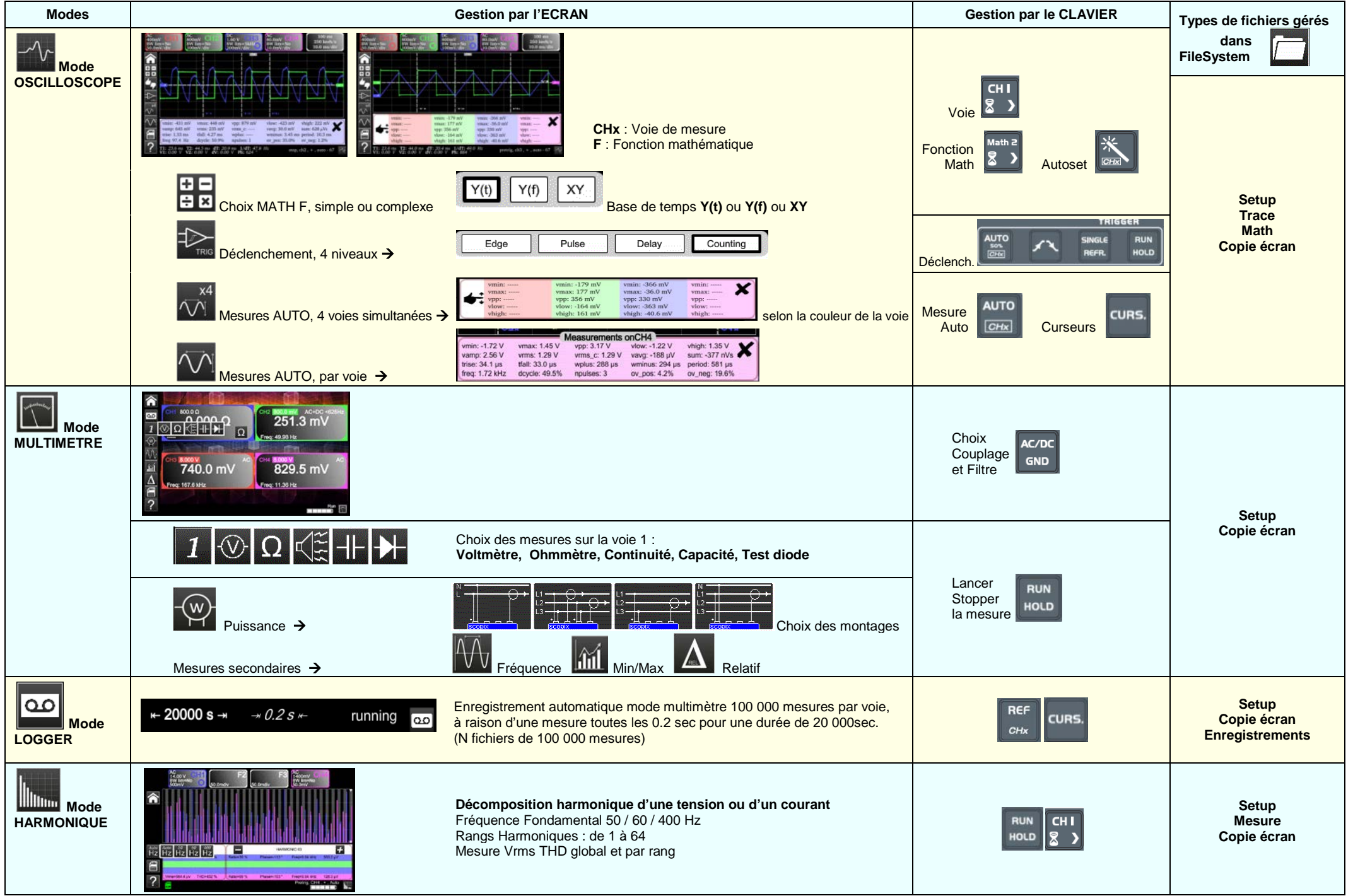